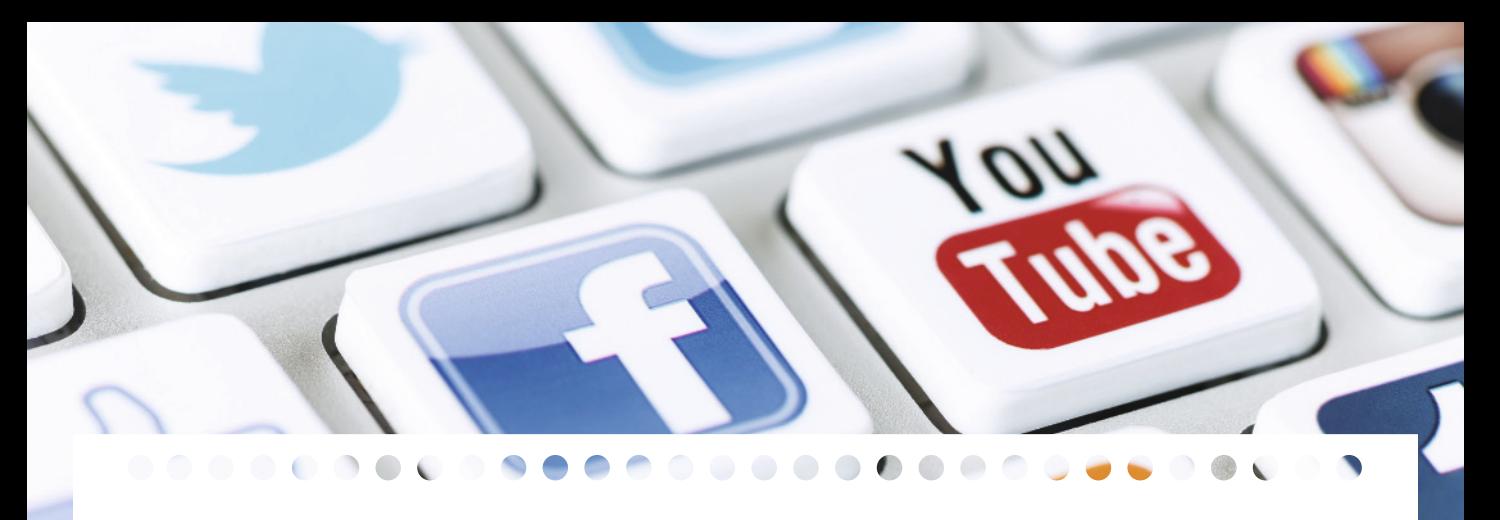

François Scheid

Enora Castagné Mathieu Daix Romain Saillet

# LES FICHES OUTILS DES RÉSEAUX SOCIAUX

- 91 fiches opérationnelles
- 80 conseils personnalisés
- 43 cas pratiques
- 100 illustrations

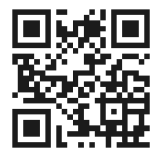

### Pour aller plus loin

des ressources en ligne immédiatement accessibles

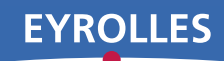

© Groupe Eyrolles, 2015 ISBN : 978-2-212-56018-3

## Sommaire

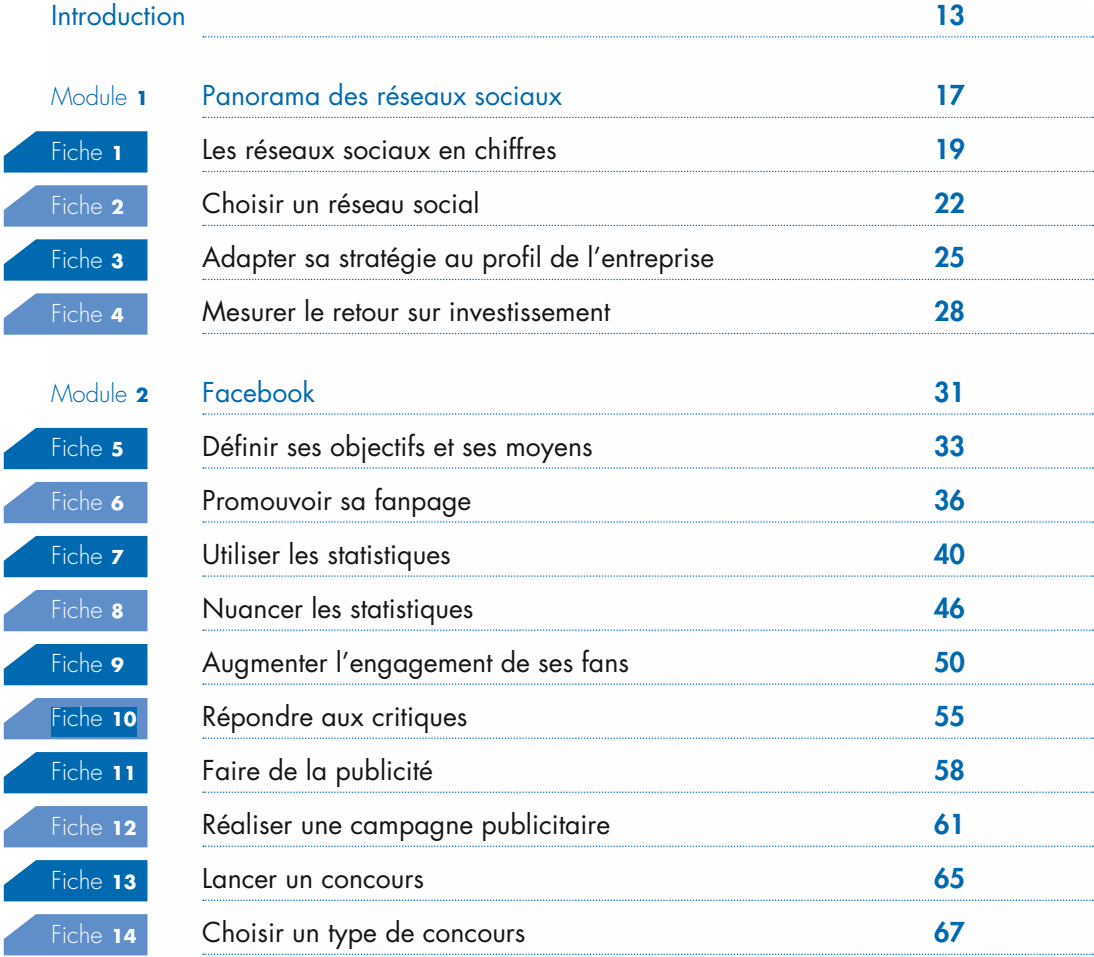

ŕ

٢

ſ

### SOMMAIRE

۲

r r

۷

r

r

ſ

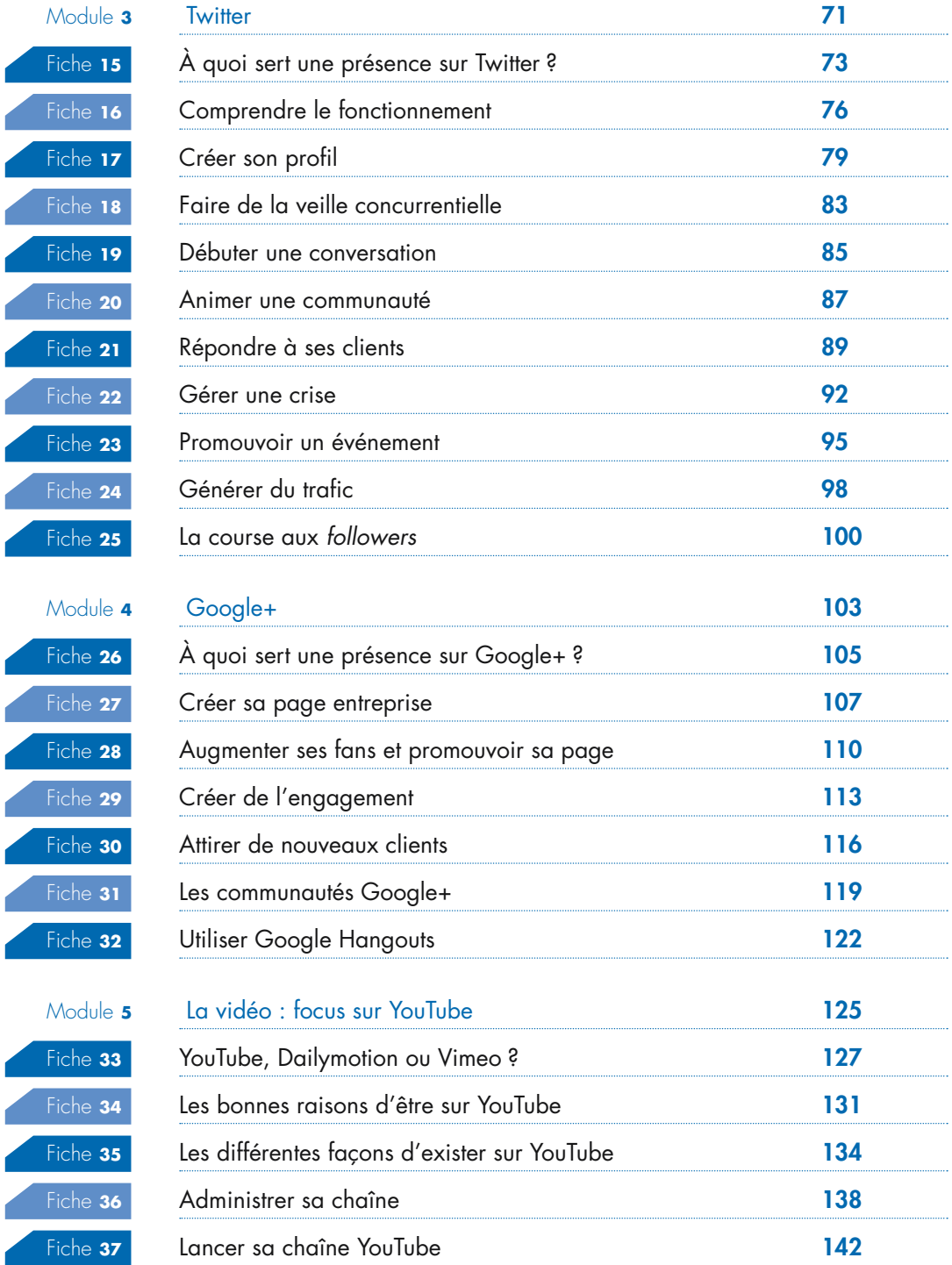

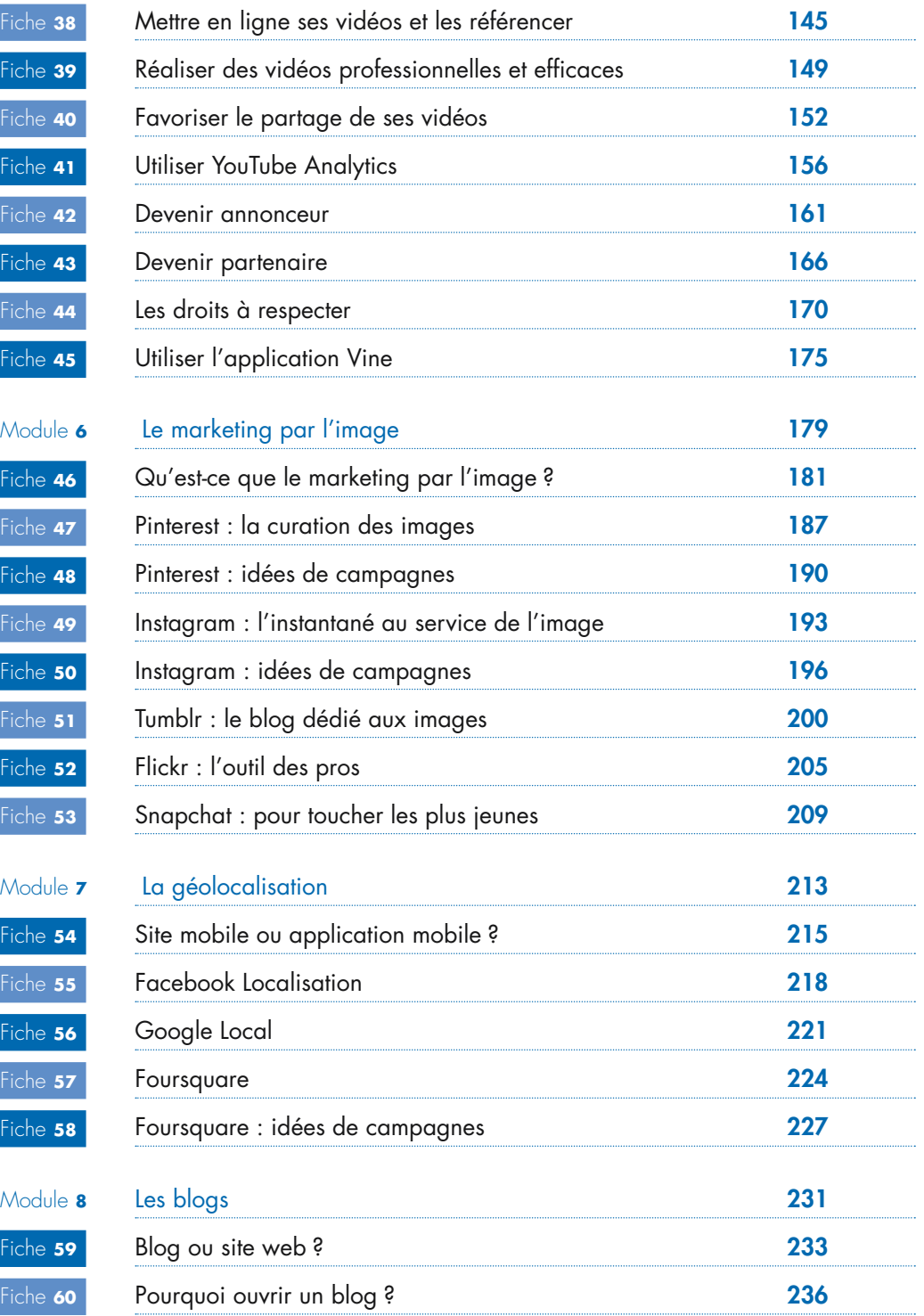

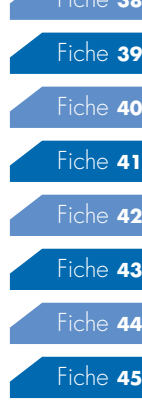

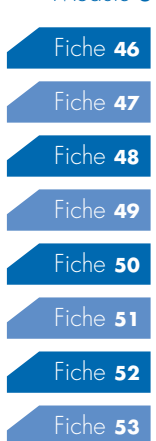

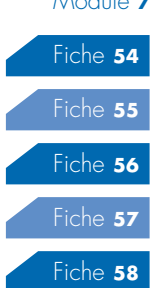

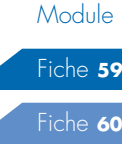

#### SOMMAIRE

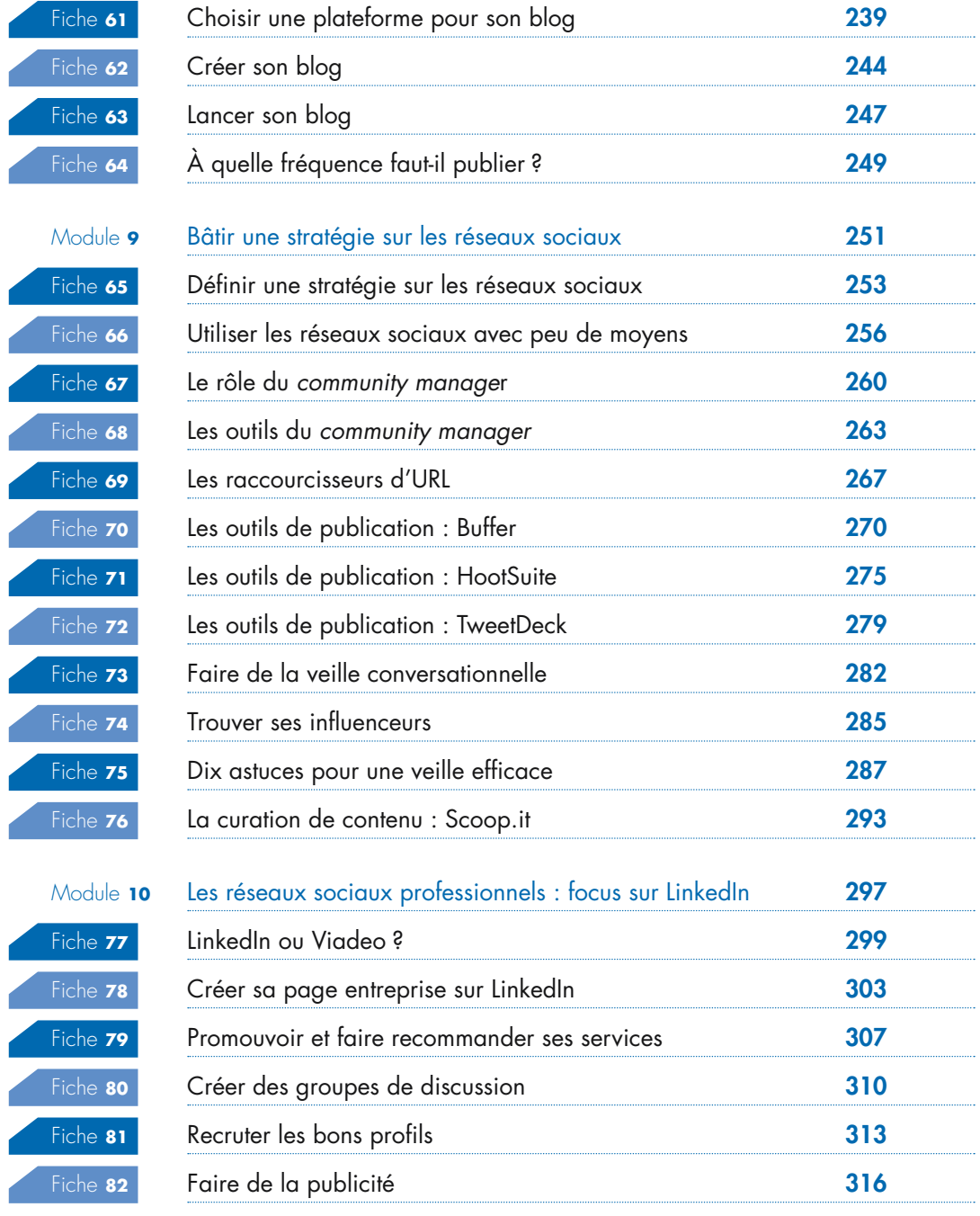

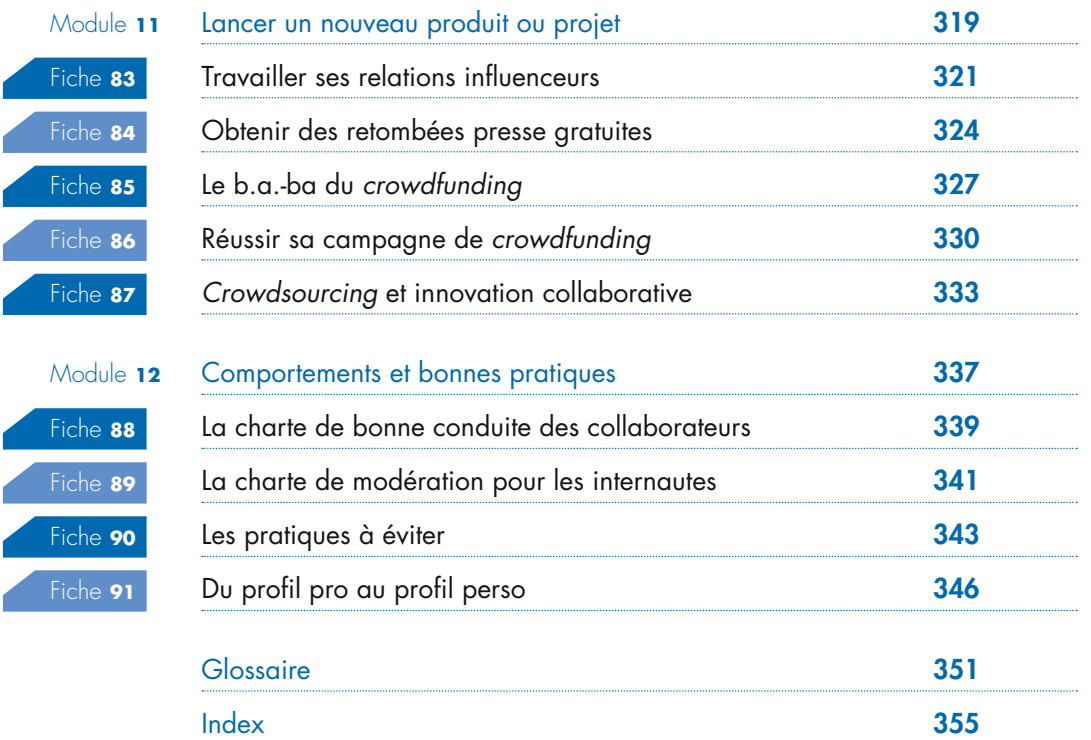

n

п